# **Tips to Cite Sources in MLA Format**

In academic writing, a few formatting styles are followed. Each establishment has set its requirements which are to be trailed by the understudies while writing academic assignments and proposition. The utilization of a format permits setting a standard across the establishment. There are a few formatting styles like APA, MLA, Harvard, Chicago, Turabian, AMA, and so forth. Various colleges and organizations have characterized different formatting styles to be utilized. For instance, in the United Kingdom (UK), the Harvard style is typically continued in the majority of the colleges. In graduate schools, ordinarily Chicago style is liked. Brain research departments lean toward APA style. However, the utilization of each format can likewise be implemented in any academic department. In the USA, some colleges follow APA, some follow MLA, and some follow others. You should simply move toward a writing service and ask them "can you **[write my paper](https://www.writemyessay.help/)** for me?", they will hit you up in time and give you an astonishing paper.

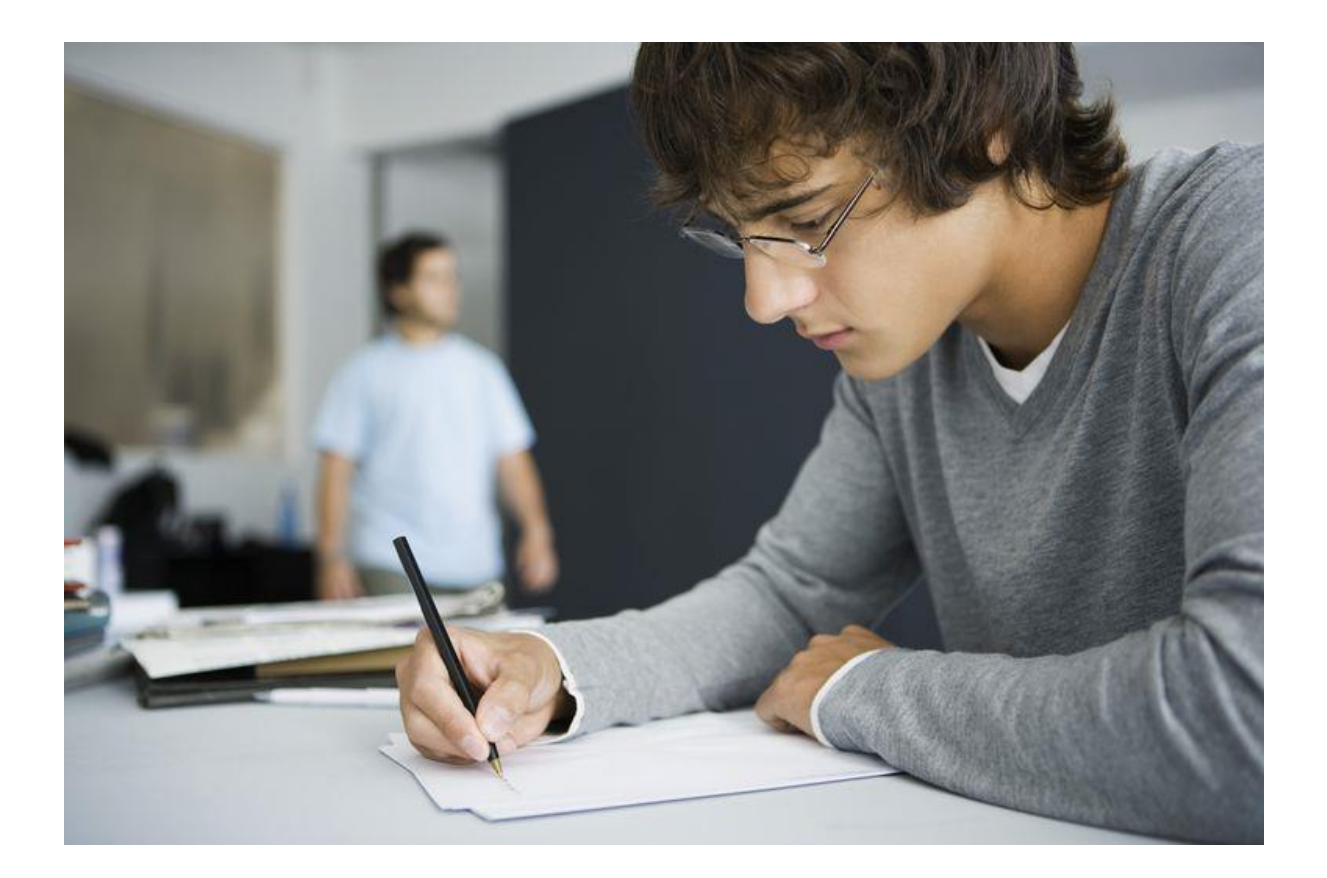

MLA stands for Modern Language Association and is being involved all around the world for specialized and logical writing. MLA style has its particular formatting style which will be the topic of this blog. The formatting is definitely not a troublesome undertaking yet you can likewise profit the service of an expert **[essay writer](https://www.sharkpapers.com/)** to format the document as per MLA format. While writing an academic document,

the writer needs to mention the sources from where the information or information has been taken. It is moral and obligatory to mention reference, if not it will be viewed as property burglary and it is an unscrupulous practice. Therefore, refering to a source is an important practice in academic writing.

Regardless of whether you have summarized the first sentences, it actually should be refered to in light of the fact that the thought taken was initially someone else's, not yours. Moreover, on the off chance that you are introducing a thought or communicating the consequences of your review, refering to sources will fortify your outcomes and thoughts, expanding the believability of your investigations. Simply look for a dependable **[essay writing service](https://theessaywritingservice.com/)** to finish your work inside a helpful time. When you take the guidance from the essay specialists.

In academic writing, the sources refered to while writing are known as in-text references. The Inmessage references in MLA are introduced in bracket on the off chance that the reference is given toward the finish of the sentence, before the period for example (Smith). In the event that the instructor has likewise requested the page numbers, they can be added soon after the last name of the creator for example (Smith 190). In the subsequent case, the in-message reference must be given toward the start of the center of the sentence, it won't be given in the enclosure for example "That's what smith expounded … .".

Essentially, assuming that the page number must be mentioned here, it will be added toward the finish of the sentence in the bracket for example "Smith explained that the resistance inspires from the plants' guard mechanism (190)". This is how the in-text references for single-creator sources are given in the MLA format. Sometimes it tends to be hard to write a paper and, in such cases, you can constantly employ a **[paper writing service](https://writemyessayfast.net/)** to help you in your undertaking. It would save you from a ton of problems and you can get an ideal paper composed by an expert essay writer.

Suppose, you have two writers that should be mentioned while writing, this can be done similarly. For instance, "Weave and Murray portrayed the impacts of a dangerous atmospheric devation to be tragic" (65). The alternate way when the source must be refered to toward the finish of the sentence could be composed as "the impacts of an Earth-wide temperature boost are portrayed as appalling (Bob and Murray 65)". Still for another situation, assuming that the source has 3 or beyond what three creators, it very well may given by add "et al." after the second name of the main creator. For instance, "Tahir et al. segregated many antagonistic organisms from potato soil (250)." Similarly, assuming it must be composed toward the finish of the sentence it can go this way "a few antagonists were disengaged from potato soil (Tahir et al. 250)".

At last, when you are done with refering to the sources in the text through the assignment, then, at that point, this multitude of sources are to be mentioned toward the finish of the document as a rundown

under the heading "Works Cited" in MLA. These headings can differ from one format to another. The examples for single creator source, two creator source, and various creator sources are given as:

### **Single creator source:**

Smith, Jones. "The review to enhance the inspiration of individuals." Journal of Psychology, 25.4 (2017): 189-195.

### **Two creator sources:**

Weave, David, and Rock Murray. "The effect of procedures for mental development." Journal of Psychological Theory 36.2 (2016): 65-69.

### **For source having at least three creators:**

Tahir, Muhammad I., et al. "Disengagement of microorganisms from potato soil." Journal of Microbiology 12.5 (2020): 246-252.

A couple of years back, I generally struggled with understanding and applying these formatting styles in the assignments. This typically took me hours to finish the document formatting manually. Whenever I needed to **[write my essay](https://essaywriternow.com/)**, I generally wanted to pull off this piece of formatting the document. More often than not I requested that my companions help me with this part, and thanks to my companions, they helped me a ton.

Since years have passed and formatting the references isn't an issue anymore. A few programming and applications have been fostered that come in handy for performing this work. These applications have a few formats worked in and you can simply format the entire document in only a tick. Yet, we will share insights concerning this product in some other blog. Further, in the event that you actually find it challenging to format the assignments as per a particular format, you can continuously utilize the **[essaywriternow.com](https://essaywriternow.com/)** as these services are very great and can give you a document in any expected format. I have likewise benefited of these services all in all a time and I have had a great involvement in them. You can likewise employ these services that can save you a great deal of time, yet not cash.

## **Useful Links:**

Persuasive Essay Writing - [Tried and Tested Guidelines](https://www.essaywritingservice.college/essay-examples/persuasive-essay-writing-tried-and-tested-cuidelines) [Expository Essay Types -](https://www.essaywritingservice.college/essay-examples/expository-essay-types-an-ultimate-guide) An Ultimate Guide

Research Paper Writing - [Guide, Topics and Examples](https://www.essaywritingservice.college/blog/research-paper-writing) [Popular Prompts for College Applications Essays](https://www.essaywritingservice.college/essay-examples/popular-prompts-for-college-applications-essays) [An Example of a Winning Scholarship Essay](https://www.essaywritingservice.college/essay-examples/an-example-of-a-winning-scholarship-essay) [Tips to Format your Thesis](https://www.essaywritingservice.college/essay-examples/tips-to-format-your-thesis) [Argumentative Essay Writing -](https://www.essaywritingservice.college/essay-examples/argumentative-essay-writing-dos-and-dont) Do's and Don't